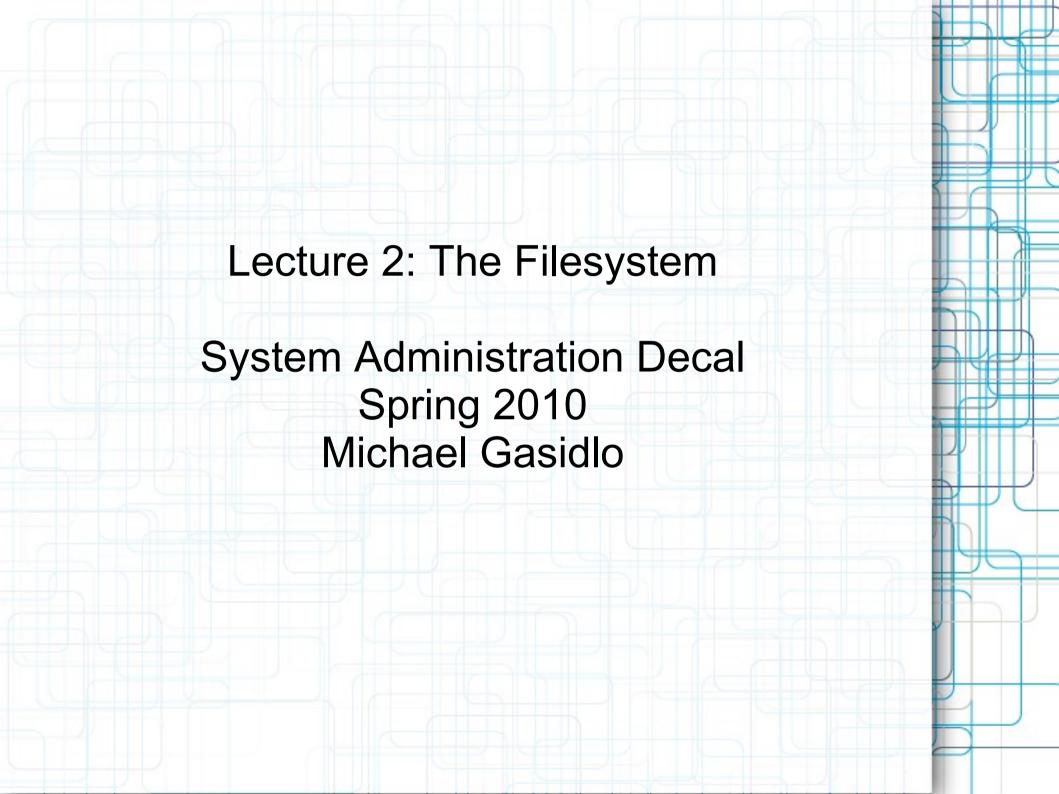

#### Last time...

- Commands: cd, ls, pwd, mkdir, rmdir, cp, mv, rm, grep, find, locate
- Pipes chain output of one command into input of another.
- Input/output redirection with > and <</li>
- Command substitution
- /dev/null the 'bit bucket', or a file that's always empty

# **Today**

- How are files, programs, and user directories organized in Unix?
- Types of files- it isn't just "files" and "directories"
- How do you do "shortcuts" in UNIX like aliases in OSX or shortcuts in Windows?

# A Comparison: Windows

- User data in "C:\Documents and Settings", or "C:\Users" on newer versions
- Core system files and libraries in "C:\Windows"
- User-added programs in "C:\Program Files"

# A Comparison: OS X

- User data in "/Users"
- Core system files in "/System"
- User-added programs in "/Applications"
- Configuration data in "/Library"
- Despite being concise and readable, a descendant of...

## **UNIX Filesystem Hierarchy**

- / the root (usually contains nothing but other directories)
- /home user data
- /etc system configuration files
- /bin core system programs
- /sbin core system administrative programs
- /dev device files (more on this later)

## **UNIX Filesystem Hierarchy**

- /boot files the system needs to boot, including the kernal
- /lib system libraries (sort of like DLL's)
- /tmp the temporary storage folder, writable by all
- /usr non-system programs and data
- /var database information and logs

## /proc and /sys

- Linux-specific filesystems that are really useful
- They contain meta-information about the computer
  - /proc/cpuinfo show CPU info
  - /proc/modules show loaded kernel drivers
  - /proc/sys kernel "tunables"
- Won't study /sys in this class

### Some Examples

- /bin/ls duh
- /sbin/shutdown shutdown/reboot the system
- /var/lib/dpkg lists information on installed packages
- /usr/share/{doc,man} documentation and man pages for all packages
- /etc/cron.d schedule tasks
- /dev/hda1 device file for first partition of first ide disk on the system

## The 4 types of "files"

- Two of these should be familiar:
  - Regular files data, text, music, programs, etc.
  - Directories contain other files
- Two of these may be new to you:
  - Device files look like normal files, but reading/writing to them interacts with the kernel (like /dev/hda1 from before)
  - Named pipes

## **Named Pipes**

- We've already seen one type of pipe: "|"
- The other type of pipe: the named pipe
- Also commonly called "FIFO"- First In First
   Out
- Works just like an anonymous pipe, but has a name and location in the filesystem
  - eg: \$mkfifo my\_pipe\$gzip -9 -c < my\_pipe > out.gz\$cat file.txt > my\_pipe

#### Links

- Use "In" to make links
- Symbolic links (In -s) like a "shortcut" to another file in the filesystem. If you remove the original file, the link is broken.
- Hard links (In) adds another pointer to the same data on the hard disk. Programs will see hard links as a regular file. If you remove the original file, the hard link remains unbroken, and the data is not erased from the disk.

#### **File Extensions**

On Windows, file extensions are very important

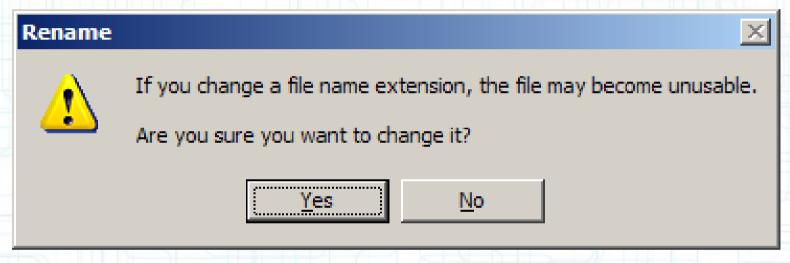

 UNIX? Not so much. "A rose by any other name would smell as sweet."

### **Administrivia**

- The Sun computers in the lab may lack certain features that we'll be covering
- Use tsunami.ocf.berkeley.edu to do the labs if it doesn't work on the local machines
- We are still working the kinks out of submit and glookup; for now continue to e-mail lab reports

### **File Extensions**

 You can use the **file** command to identify file types by their *content*, not their extension

```
michael@ubuntu:~$ file music3.doc
music3.doc: Rich Text Format data, version 1, ANSI
michael@ubuntu:~$ mv music3.doc music3.mp3
michael@ubuntu:~$ file music3.mp3
music3.mp3: Rich Text Format data, version 1, ANSI
michael@ubuntu:~$ mv music3.mp3 music3
michael@ubuntu:~$ file music3
music3: Rich Text Format data, version 1, ANSI
```

 Some UNIX programs will infer based on the extension, but it's not central to the OS like in Windows